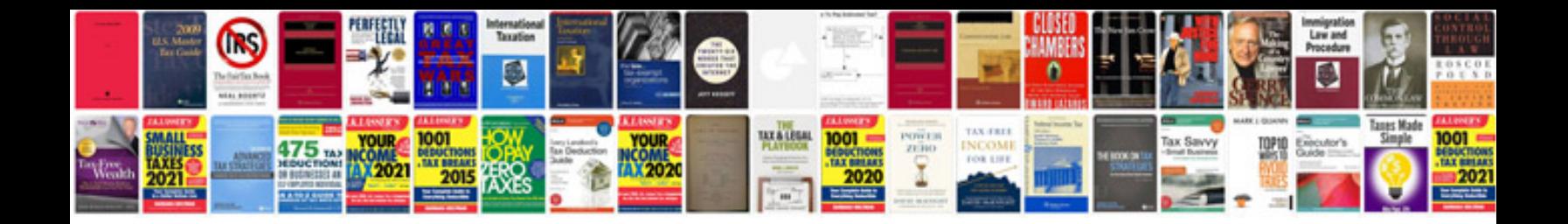

**Baskin robbins application form**

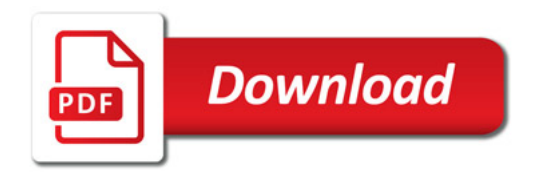

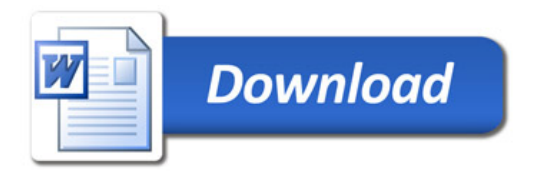